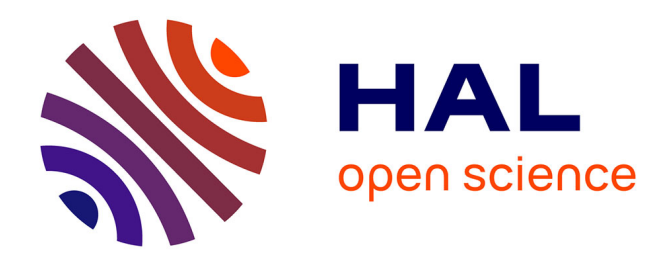

# **Effets d'agrégation de phases sur les propriétés élastiques d'un matériau hétérogène**

Sami Ben Elhaj Salah, Azdine Nait- Ali, Mikaël Gueguen

# **To cite this version:**

Sami Ben Elhaj Salah, Azdine Nait- Ali, Mikaël Gueguen. Effets d'agrégation de phases sur les propriétés élastiques d'un matériau hétérogène. 13e colloque national en calcul des structures, Université Paris-Saclay, May 2017, Giens, Var, France. hal-01926870

# **HAL Id: hal-01926870 <https://hal.science/hal-01926870>**

Submitted on 19 Nov 2018

**HAL** is a multi-disciplinary open access archive for the deposit and dissemination of scientific research documents, whether they are published or not. The documents may come from teaching and research institutions in France or abroad, or from public or private research centers.

L'archive ouverte pluridisciplinaire **HAL**, est destinée au dépôt et à la diffusion de documents scientifiques de niveau recherche, publiés ou non, émanant des établissements d'enseignement et de recherche français ou étrangers, des laboratoires publics ou privés.

# Effets d'agrégation de phases sur les propriétés élastiques d'un matériau hétérogène

S. Ben Elhaj Salah<sup>1</sup>, A. Nait-Ali<sup>1</sup>, M. Gueguen<sup>1</sup>,

<sup>1</sup> *Pprime, ISAE-ENSMA-Chasseneuil-du-Poitou {sami.ben-elhaj-salah,azdine.nait-ali, mikael.gueguen}@ensma.fr*

#### Résumé —

Dans cette étude, nous envisageons de quantifier les relations entre deux morphologies d'un matériau poreux qui présente une distribution aléatoire des inclusions. Deux types de structures sont considérés : le premier correspond à une échelle microscopique et le deuxième correspond à une échelle mésoscopique. Dans cette étude, la technique de la morphologie mathématique telle que la covariance avec la technique d'homogénéisation sont utilisées. Les résultats obtenus nous ont permis d'avoir un composite fictif et de proposer le "concept de la morphologie équivalente".

Mots clés — matériaux hétérogènes, simplification morphologique, homogénéisation, Hashin-Shtrikman

## 1 Introduction

Un secteur aussi pointu que l'aéronautique nécessite l'élaboration de matériaux de plus en plus performants. Les composites sont des matériaux offrant une grande malléabilité (par exemple l'addition de fibres dans un matériau est un moyen simple et efficace pour augmenter la rigidité globale du composite utilisé dans le secteur automobile). En revanche, leurs caractéristiques morphologiques et leurs comportements mécaniques liés au comportement propre de chaque phase font une classe de matériaux difficile à modéliser. Dans ce contexte, des outils de plus en plus avancés sont créés de sorte à avoir un maximum des informations microstructurales qui servent à approcher au mieux les propriétés mesurées expérimentalement. Dans cette étude, le matériau de travail sera un polymère admettant des clusters de porosité, et pourra être étendu au composite granulaire ou à fibre courte.

## 2 Caractérisation morphologique

#### 2.1 Covariance

Afin de déterminer la distribution spatiale des inclusions, une analyse statistique a été appliquée aux images reconstruites. L'analyse est réalisée avec un outil mathématique appelé covariogramme [1]-[2].

Pour le covariogramme, il est important de définir la surface d'observation ou région de référence. Dans notre cas, cette région est définie de telle sorte qu'elle contienne tous les centres de gravité d'inclusions. La surface restante qui ne contient pas des inclusions ne sera pas prise en compte lors du traitement par le covariogramme.

La covariance est définie comme la probabilité C(h) pour qu'un segment de longueur h appartienne à la même phase du matériau hétérogène. Par ailleurs, elle décrit la probabilité d'intercepter à partir d'une cavité de référence d'autres cavités à une distance donnée (h).

Dans le cadre d'une analyse d'image, si I est définie comme la fonction caractérisant les pixels j tels que I(j)=1 si j est dans une inclusion et 0 si j appartient à la matrice, la fonction covariogramme  $C(z)$  peut être traduite par l'équation suivante :

$$
C(z) = \int_{\Omega} I(j) \cdot I(j+z) \, \mathrm{d}j \tag{1}
$$

La Figure 1 expose quelques propriétés du covariogramme et la manière dont elles sont estimées sur les courbes. L'analyse est faite à partir d'une matrice avec une répartition aléatoire des inclusions.

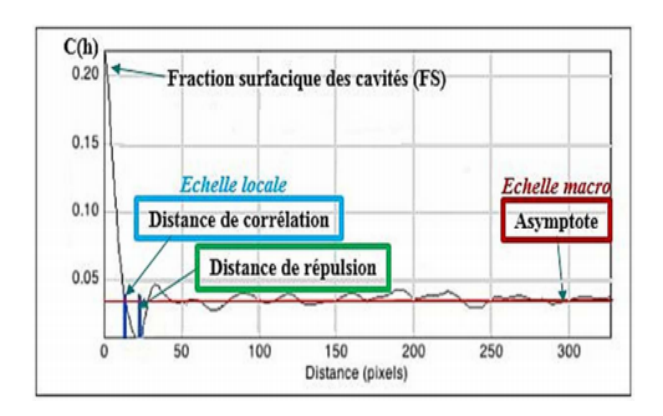

FIGURE 1 – Différentes propriétés du covariogramme[3]

### 2.2 Concept de la morphologie équivalente

La première étape consiste à créer une géométrie qui représentante la microstructure du matériau étudié. On s'intéresse à la catégorie des matériaux poreux, deux types de structures sont considérés, chacun est caractérisé par l'échelle à laquelle il est observé : la première structure contient des inclusions sphériques qui sont réparties de manière aléatoire dans une matrice élastique, correspondant à une échelle microscopique (voir Figure 2). La deuxième structure correspond à une répartition aléatoire d'inclusions sphériques à une échelle plus grande (échelle mésoscopique), présentée dans la Figure 3.

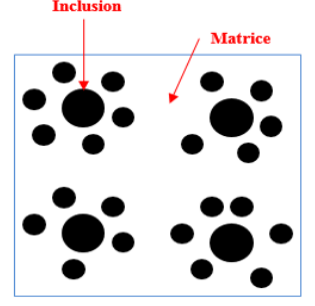

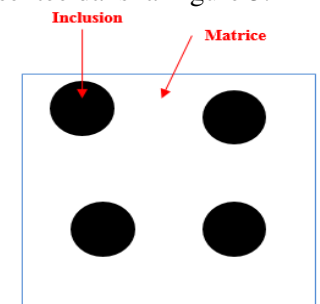

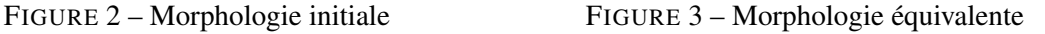

Puis une optimisation de la morphologie d'inclusions "méso" par un ellipsoïde par exemple (voir Figure 4) et de la distance les séparant sera réalisée afin que les champs mécaniques autour de ces inclusions se rapprochent au mieux des champs autour des clusters présents dans le matériau d'origine.

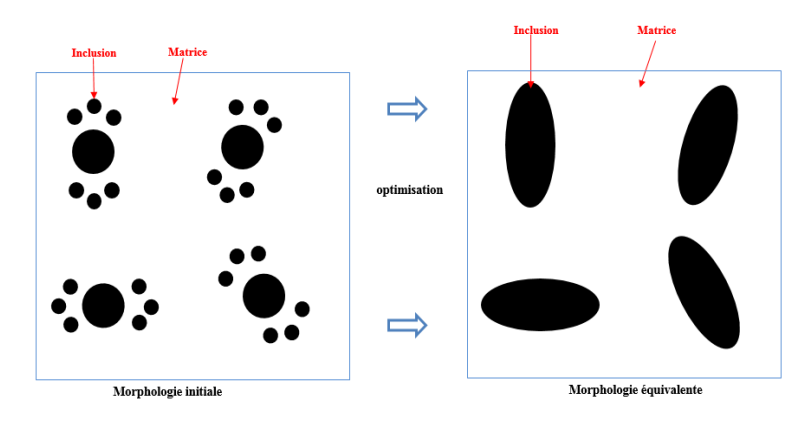

FIGURE 4 – Schéma d'optimisation

Dans cette partie, on se propose de formaliser des corrélations entre les paramètres morphologiques de deux structures (observées à l'échelle microscopique et mésoscopique). En se basant sur l'outil d'analyse morphologique "covariogramme", ces relations sont utilisées pour définir le concept de la morphologie équivalente.

De nombreuses grandeurs caractéristiques sont issues de l'analyse de la morphologie initiale mais on s'intéresse seulement aux distances de corrélation Dc (.) qui servent à estimer les rayons de la morphologie équivalente. La Figure 5 montre que lorsque nous augmentons progressivement le nombre de clusters dans notre matrice, le rayon estimé converge.

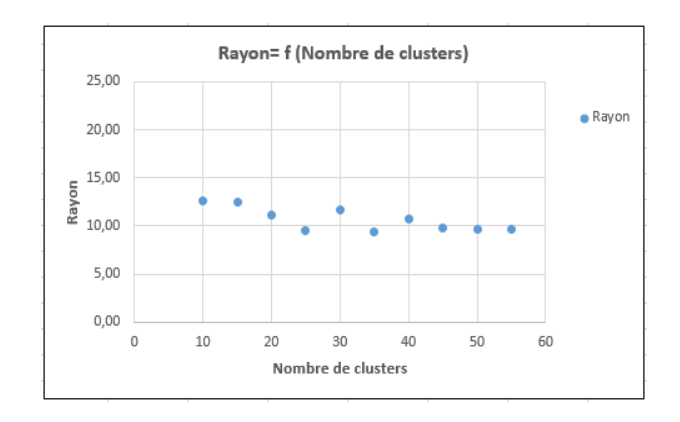

FIGURE 5 – Variation des rayons des inclusions dans la morphologie équivalente

Grâce à nos données statistiques, nous sommes capables de déterminer les relations entre les deux morphologies. Ces dernières nous permettent de définir le concept de la morphologie équivalente et avoir un matériau biphasé contenant des inclusions dites "méso" équivalent à notre matériau initial. Ces relations sont données par les équations suivantes (2) et (3).

$$
mod\grave{e}lesph\acute{e}rique: Reque = \frac{\{Dc(\overrightarrow{x}) + Dc(\overrightarrow{y}) + Dc(\overrightarrow{z})\}}{6}
$$
\n(2)

$$
modele elliptique: \begin{cases} Rmax = \frac{Max\{Dc(.)\}}{2} \\ Rmin = \frac{\Sigma\{Dc(.)\}\{Max\{Dc(.)\}}{12} \end{cases}
$$
(3)

Les résultats obtenus grâce à une analyse morphologique sont présentés dans la Figure 6 qui montre que les pourcentages des erreurs relatives à l'échelle macroscopique (échelle représentée par les asymptotes) ne dépassent pas 2% . Au niveau de l'échelle locale (échelle représentée par les distances de corrélation), on remarque une légère augmentation parce que les sphères équivalentes sont vides, également à cause de la morphologie de champ local. On note aussi une faible oscillation parce que les clusters sont les mêmes, mais à une rotation près.

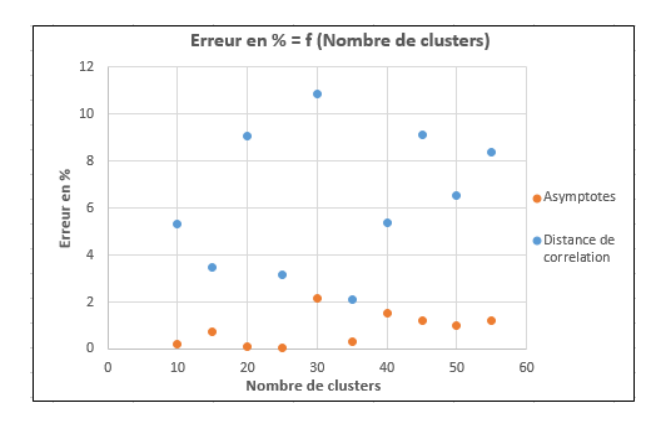

FIGURE 6 – Erreurs au niveau des paramètres de covariogramme entre les deux morphologies

# 3 Condition aux limites, Maillage et Champs Mécaniques

### 3.1 Définition des conditions aux limites

Le choix des conditions aux limites est très important pour la simulation de l'essai. Notre modèle consiste à construire un cube qui présente une matrice avec une répartition aléatoire des clusters à l'intérieur. Les conditions aux limites sont présentées dans les deux Figures 7 et 8 ci-dessous. Le modèle est encastré dans sa surface basse, puis on a imposé un déplacement sur la surface haute.

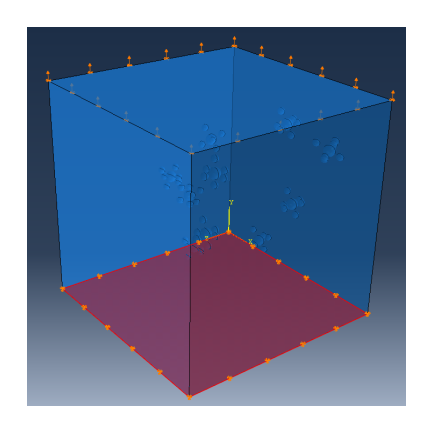

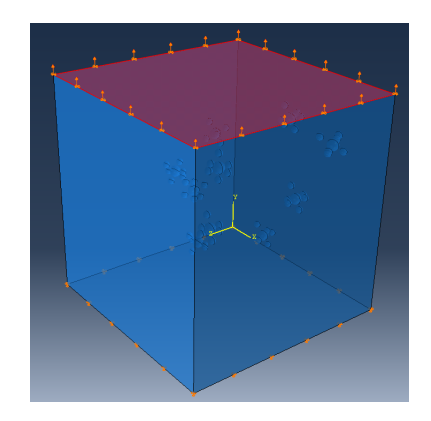

<sup>F</sup>IGURE 7 – Encastrement de la surface basse <sup>F</sup>IGURE 8 – Déplacement imposé sur la surface haute

### 3.2 Morphologie et Maillage

Dans cette partie nous avons présenté notre modèle 3D dans le cas de l'élasticité linéaire isotrope. Le matériau est hétérogène, avec des inclusions qui sont distribuées aléatoirement dans notre matrice élastique. Il y a une distance entre chaque centre des inclusions voisines dans le but de ne pas avoir des inclusions qui s'interceptent. Le maillage d'éléments finis associé à notre modèle est obtenu en utilisant des éléments tétraédriques (voir Figure 9).

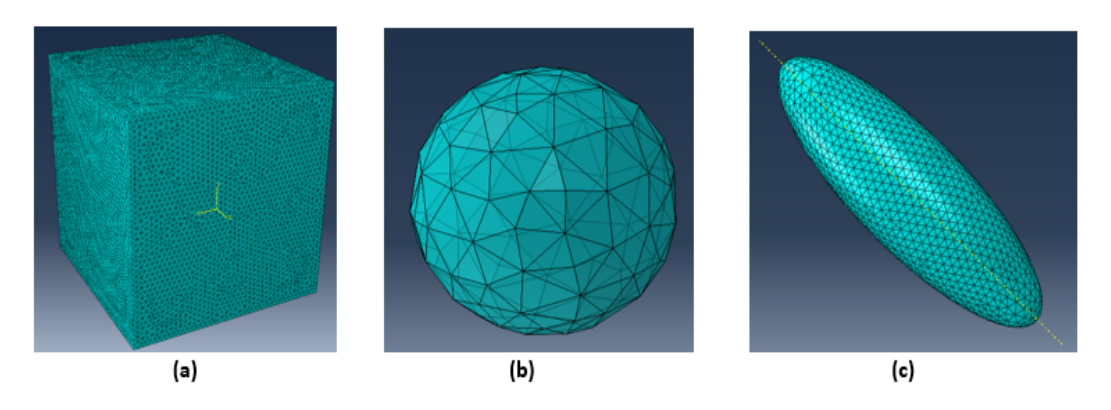

FIGURE 9 – Maillage utilisé en (a) : Matrice, (b) : Inclusion sphérique et (c) : Inclusion elliptique

### 3.3 Contrainte moyenne, déformation et déplacement

Notre géométrie est une représentation numérique d'une microstructure réelle. Le logiciel d'éléments finis ABAQUS avec son interface graphique (ABAQUS/CAE) couplé à PYTHON permet de créer et mailler notre modèle 3D. Pour le solveur nous utilisons FOXTROT et enfin pour le post-traitement et les visualisations de nos simulations, nous avons eu recours à PARAVIEW. La Figure 10 schématise la démarche utilisée dans notre étude.

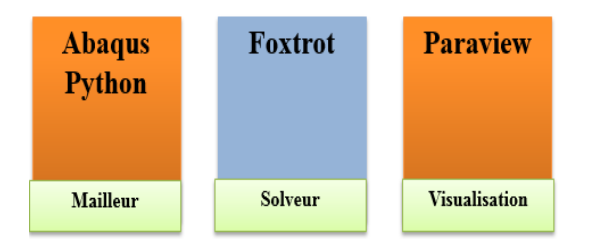

FIGURE 10 – Schéma explicatif de la démarche exploitée

Dans le présent travail, les grandeurs mécaniques globales sont généralement définies comme des moyennes à l'échelle microscopique et mésoscopique. Le matériau poreux est soumis à un déplacement. Pour comparer les deux composites, il est classique de déterminer les champs mécaniques qui sont explicités de la manière suivante :

$$
\langle \sigma \rangle = \frac{1}{|V|} \int_{V} \sigma dx \quad , \langle \epsilon \rangle = \frac{1}{|V|} \int_{V} \epsilon dx \quad , \tag{4}
$$

Avec V le volume du domaine étudié.

Après avoir fait tous les calculs sous le code d'éléments finis "Foxtrot", nous avons présenté des exemples des résultats des simulations numériques dans les Figures 11 et 12

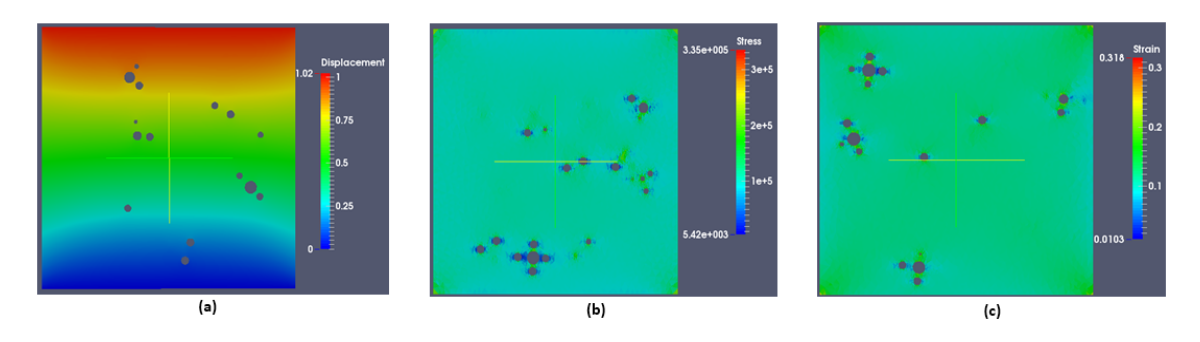

FIGURE 11 – Morphologie initilale (a) : déplacement, (b) : contrainte, et (c) : déformation

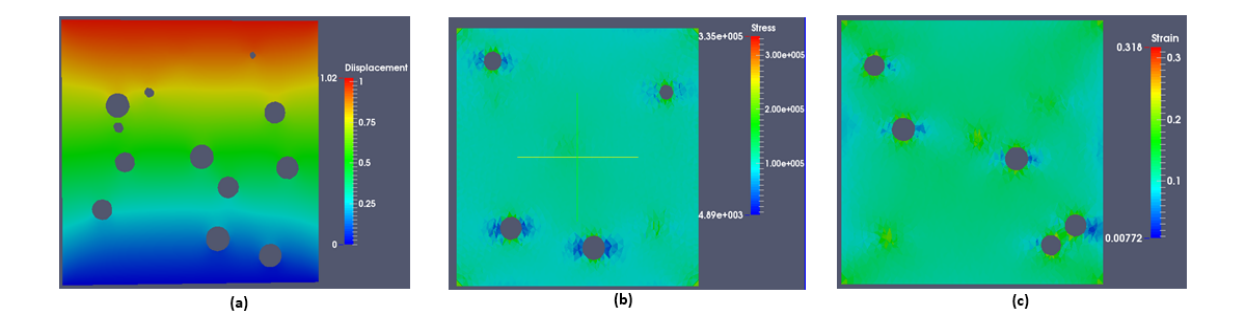

FIGURE 12 – Morphologie équivalente (a) : déplacement, (b) : contrainte, et (c) : déformation

La Figure 13 montre que les pourcentages des erreurs relatives aux champs mécaniques entre le matériau de référence et le matériau équivalent restent toujours faibles et qu'ils ne dépasse pas 4%, donc on peut conclure que les résultats sont satisfaisants à l'échelle macroscopique.

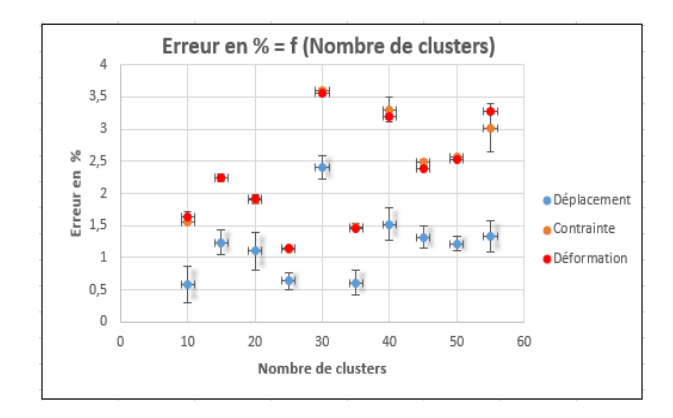

FIGURE 13 – Erreurs au niveau de champs mécaniques entre les deux morphologies

## 4 Homogénéisation

#### 4.1 Identification avec la technique de Hashin-Shtrikman

Les propriétés effectives dans les matériaux poreux sont estimées en utilisant une technique analytique d'homogénéisation. Parmi les principaux modèles analytiques utilisables en homogénéisation, nous citons les approximations de Voight (1889) et Reuss(1929) qui ont été obtenues en modélisant les propriétés élastiques (tenseur de rigidité C ou de souplesse C<sup>−1</sup>) des matériaux composites, mais on peut aussi construire des bornes plus serrées que celles de Voight et Reuss nommées Hashin-Shtrikman [4]-[5]

On cherche alors dans cette partie à estimer la valeur de E<sub>hom</sub> suivant un schéma d'homogénéisation en utilisant toutes les relations présentées ci-dessous :

$$
K = \frac{E}{3(1 - 2v)}\tag{5}
$$

$$
\mu = \frac{E}{2(1+2v)}\tag{6}
$$

$$
\frac{1}{k^{HS} + k^*} = \frac{cm}{k^m + k^*} + \frac{cf}{k^f + k^*} \qquad avec \qquad k^* = \mu^0 \tag{7}
$$

$$
\frac{1}{\mu^{HS} + \mu^*} = \frac{cm}{\mu^m + \mu^*} + \frac{cf}{\mu^m + \mu^*} \qquad \text{avec} \qquad \mu^* = \frac{k^0 \mu^*}{k^0 + 2\mu^0} \tag{8}
$$

Deux cas se présentent :

— Borne HS Supérieur : 
$$
k^0 = k^m
$$
 et  $\mu^0 = \mu^m$ 

— Borne HS Inférieur : k<sup>0</sup>=k<sup> f</sup> et µ <sup>0</sup>=µ <sup>j</sup>

Dans ce contexte, on utilise une méthode d'optimisation en se basant sur une fonction de minimisation associée à Matlab nommée "fminsearch". Cette fonction permet de déterminer E<sub>hom</sub> (le module d'élasticité de l'inclusion équivalente). En outre ce paramètre est le résultat de la minimisation de l'équation  $E_{\text{hom}}$  du matériau initial =  $E_{\text{hom}}$  du matériau équivalent. Cette fonction a comme variables d'entrée les paramètres matériau (Module d'élasticité, coefficient de poisson et la fraction volumique) de deux matériaux.

Dans un premier temps, on suppose que l'inclusion équivalente a un comportement élastique homogène isotrope. Le cas anisotrope sera traité dans une prochaine étude. Grâce aux résultats obtenus à partir des simulations numériques couplées avec la technique d'homogénéisation (voir Figure 14), une comparaison au niveau des champs mécaniques (déplacement, contrainte et déformation) entre le matériau de référence et celui dans la morphologie équivalente est réalisée.

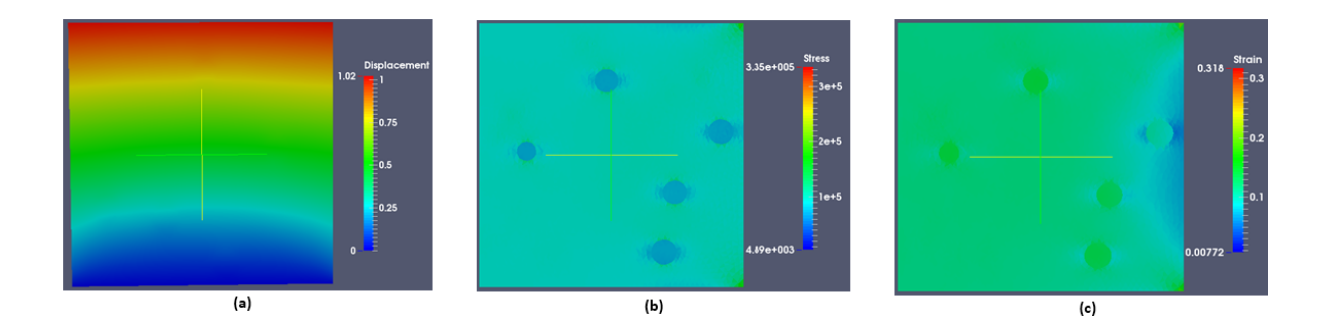

FIGURE 14 – Morphologie équivalente (a) : déplacement, (b) : contrainte, et (c) : déformation

La Figure 15 montre que les résultats sont satisfaisants à l'échelle macroscopique, mais on note une légère augmentation de l'erreur au niveau des contraintes par rapport aux déplacements et déformations parce que dans ce cas le gradient de propriété est trop faible. On remarque aussi que l'erreur est presque constante pour chacun des champs mécaniques parce que les clusters sont éloignés, donc ils n'interagissent pas et également parce que le même motif de clusters se répète. Une perspective serait alors de prendre un matériau réel contenant des clusters de porosités différentes.

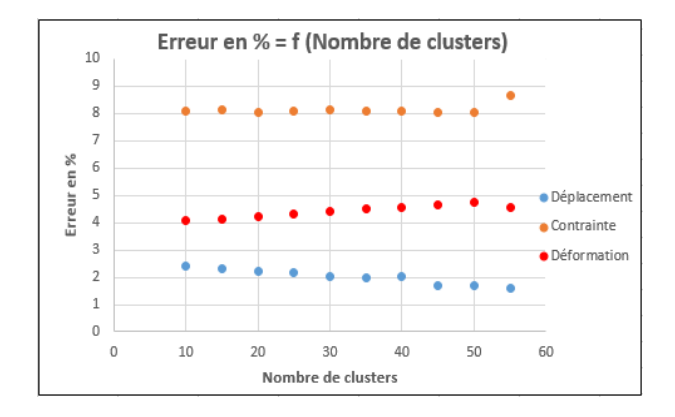

FIGURE 15 – Erreurs entre les deux morphologies au niveau des champs mécaniques

# 5 Conclusion

L'objectif principal de cette étude est de quantifier la différence entre deux structures avec une répartition aléatoire des inclusions dans une matrice élastique. La première correspond à une échelle microscopique et la deuxième correspond à une échelle plus grande (mésoscopique). Les techniques d'homogénéisation et de la morphologie mathématique sont utilisées. L'ensemble des résultats nous a conduit à proposer un nouveau concept appelé " concept de la morphologie équivalente". Le nouveau matériau est équivalent du point de vue statistique et mécanique.

À la suite de ce travail, une extension de cette étude à différentes types des microstructures avec des autres formes d'inclusions contenant un matériau anisotrope sera discutée.

### Références

- [1] Nait-Ali Azdine, Kane-diallo Ousseynou, and Castagnet Sylvie. Catching the time evolution of microstructure morphology from dynamic covariograms. *Comptes Rendus Mécanique*, 343(4) :301–306, 2015.
- [2] Dominique Jeulin. Random texture models for material structures. *Statistics and Computing*, 10(2) :121–132, 2000.
- [3] Ousseynou Kane-Diallo. *Analyse morphologique des champs de cavités dans un élastomère sous décompression d'hydrogène : Influence des conditions de décompression et effets d'interaction*. PhD thesis, Chasseneuildu-Poitou, Ecole nationale supérieure de mécanique et d'aérotechnique, 2015.
- [4] Zvi Hashin. The elastic moduli of heterogeneous materials. *Journal of Applied Mechanics*, 29(1) :143–150, 1962.
- [5] Zvi Hashin and Shmuel Shtrikman. A variational approach to the theory of the effective magnetic permeability of multiphase materials. *Journal of applied Physics*, 33(10) :3125–3131, 1962.